## **GOOGLE GUIDE Quick Reference: Google Calculator (Cheat Sheet)** by Nancy Blachman – nancy at googleguide.com (replace at with  $\hat{a}$ )

Solve mathematical problems with Google's built-in calculator function. Simply enter the expression you'd like evaluated in Google's web search box and hit the ENTER key or click the "Google Search" button. **BASIC ARITHMETIC**

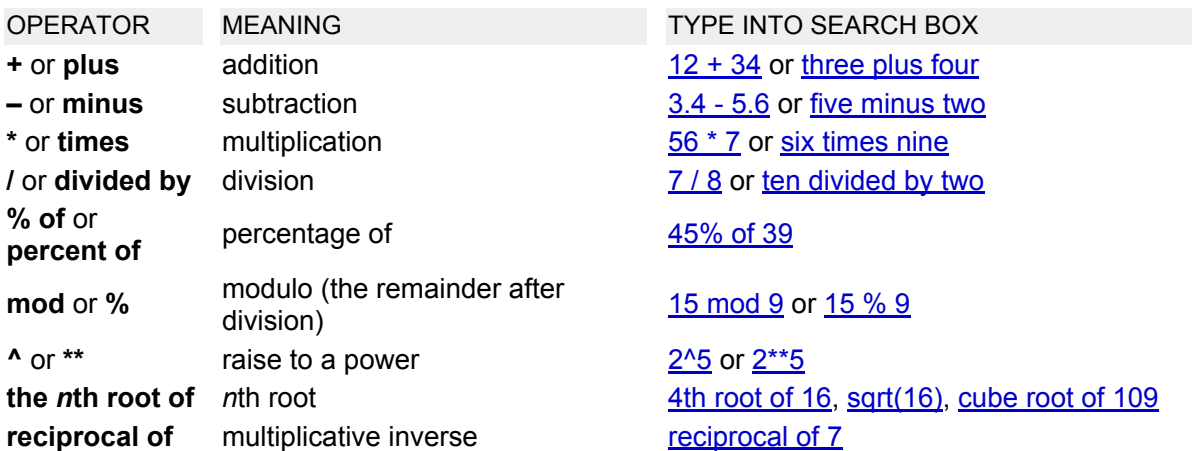

## **ADVANCED MATH**

The following table lists some of the functions built into Google's calculator.

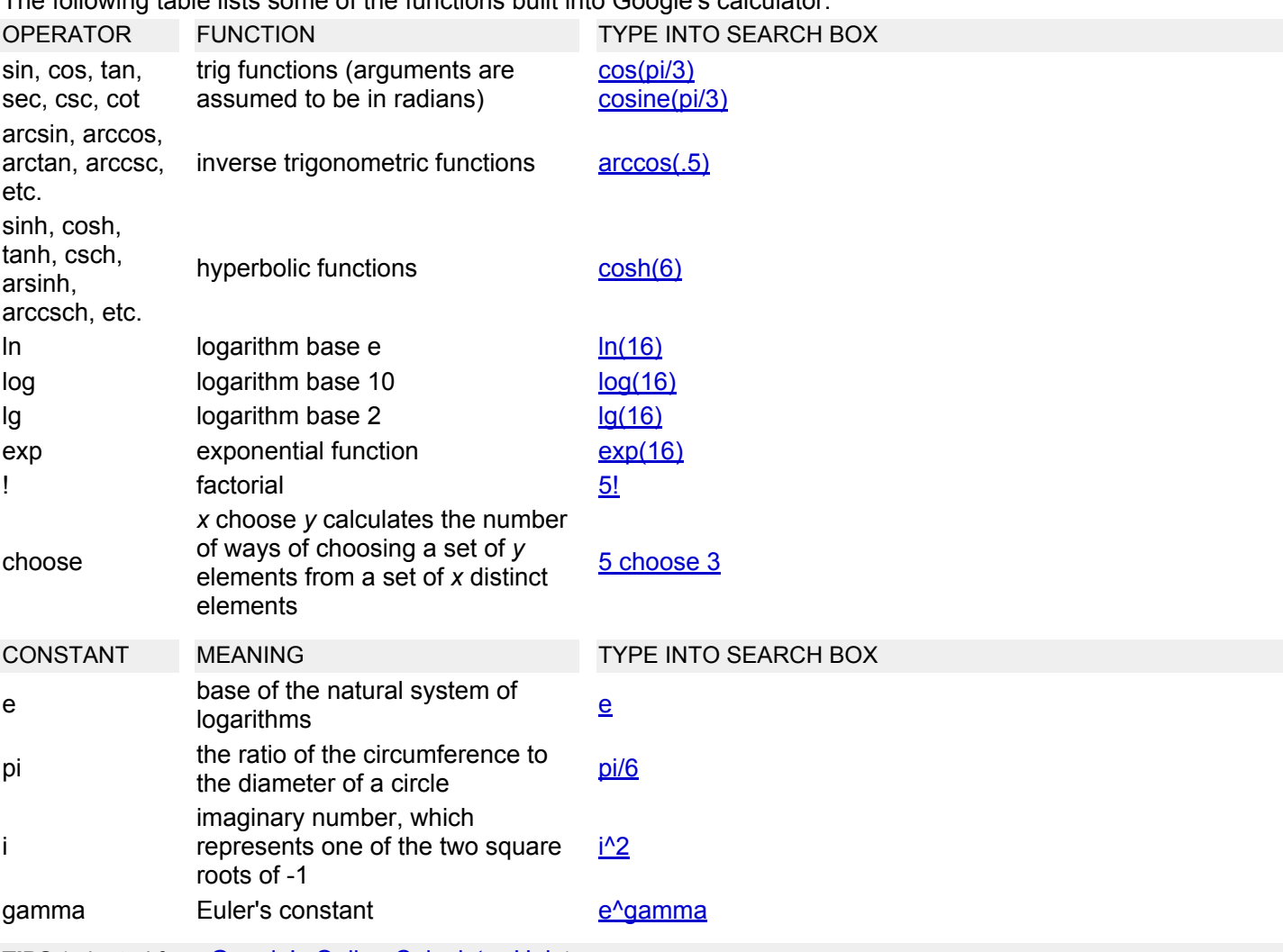

**TIPS** (adapted from Google's Online Calculator Help)

Parentheses can be used whenever they'll serve to make complicated expressions unambiguous, and also sets of parentheses can be used within parentheses; don't use brackets for grouping.

You can force the calculator to try to evaluate an expression by putting an equals sign (=) after it. This works only if the expression is arithmetically computable. For example, 1-800-555-1234= will return a result, but 1/0= will not (because dividing a non-zero number by zero is undefined and not computable).

Parentheses can be used to enclose the parts of your expression that you want evaluated first. For example, (1+2)\*3 causes the addition to happen before the multiplication.

Google's calculator automatically balances unclosed parentheses.

A missing operator within an expression may default to an \*, e.g., 6cos(2pi).

Feel free to experiment with the calculator as not all of its capabilities are listed here.

## **UNITS OF MEASURE AND CONVERSIONS**

Compute expressions involving different units. By default, units are converted to and results expressed in meterkilogram-second (mks) units. Many units have both long and short names. Use whichever name you prefer.<br>
EXAMPLES OF UNITS TYPE OF UNITS UNIT CONVERSION

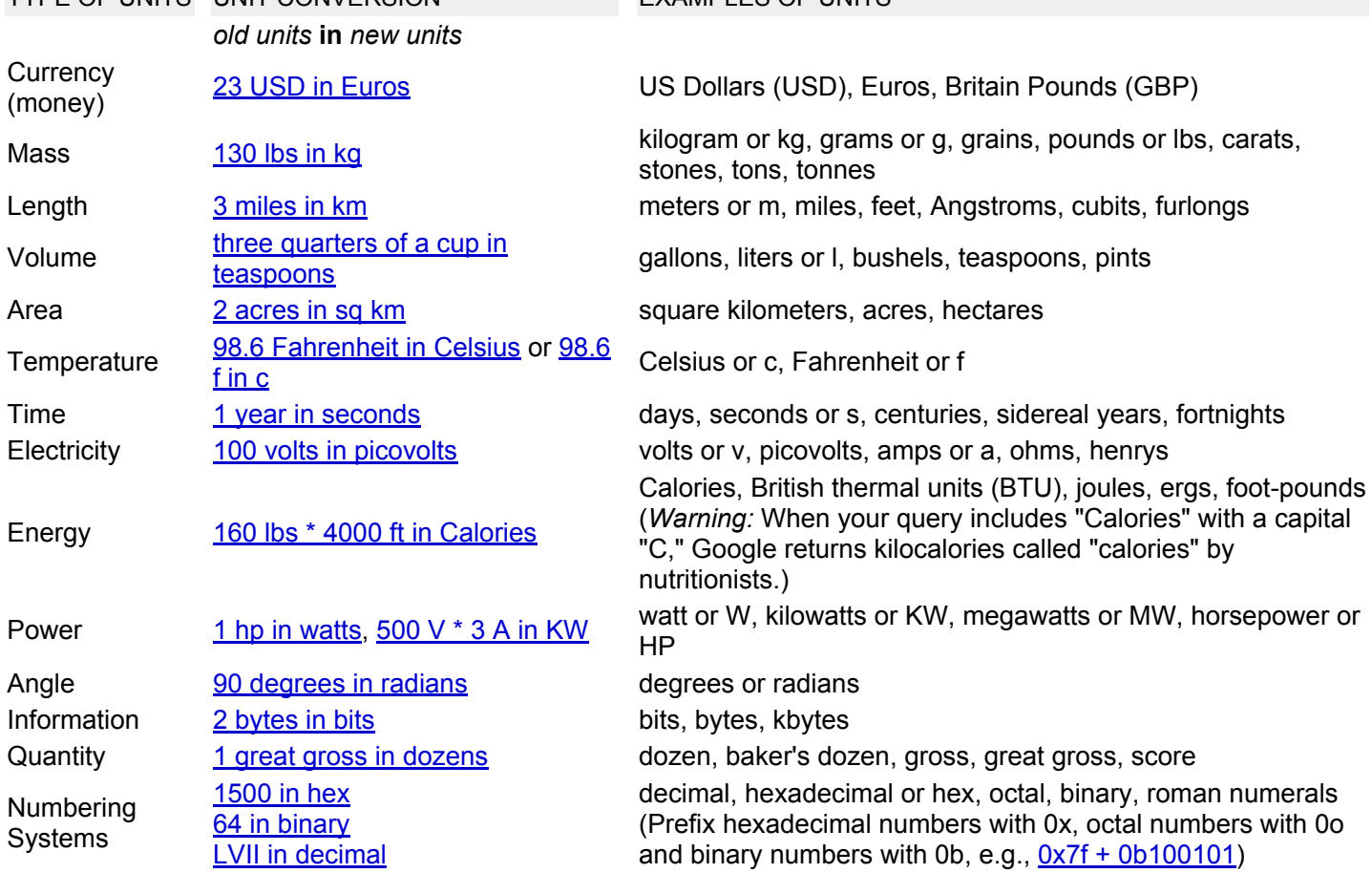

## **PHYSICAL CONSTANTS**

The following table lists just a few of the many commonly used physical constants known to the calculator function.

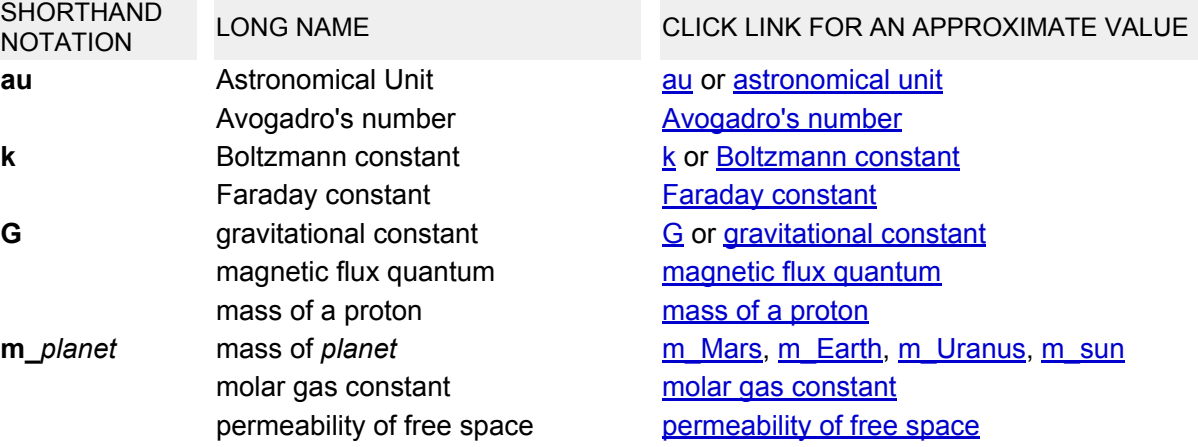

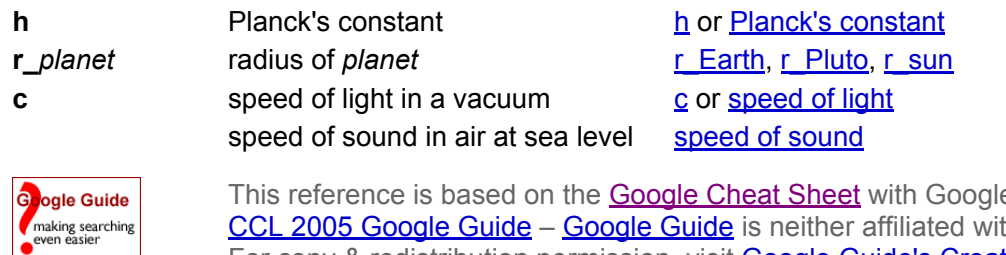

This reference is based on the **Google Cheat Sheet** with Google's permission. CCL 2005 Google Guide - Google Guide is neither affiliated with nor endorsed by Google. For copy & redistribution permission, visit **Google Guide's Creative Commons License** page.